# **ΑΕΡΡ 2015-2016**

*Α. Μπασούνας basounas@sch.g[r](mailto:basounas@sch.gr)*

### Καθορισμός εξεταστέας − διδακτέας ύλης των πανελλαδικά εξεταζόμενων μαθημάτων της Γ' **τάξθσ του Γενικοφ Λυκείου για το ςχολικό ζτοσ 2015−2016**.

 $Αριθμ. YA 96080/Δ2-19-6-2015 (ΦEK B 1186)$ 

#### **ΑΝΑΡΤΥΞΗ ΕΦΑΜΟΓΩΝ ΣΕ ΡΟΓΑΜΜΑΤΙΣΤΙΚΟ ΠΕΡΙΒΑΛΛΟΝ (ΑΕΠΠ)**

Ομάδας Προσανατολισμού Σπουδών Οικονομίας & Πληροφορικής

Από το βιβλίο «Ανάπτυξη Εφαρμογών σε Προγραμματιστικό Περιβάλλον» της Γ΄ τάξης Γενικού Λυκείου των Α. Βακάλη, Η. Γιαννόπουλου, Ν. Ιωαννίδη, Χ. Κοίλια, Κ. Μάλαμα, Ι. Μανωλόπουλου, Π. Πολίτη, έκδοση (Ι.Τ.Υ.Ε.) "Διόφαντος".

#### **2. Βασικές Έννοιες Αλγορίθμων**

- **2.1** Τι είναι αλγόριθμος.
- **2.3** Περιγραφή και αναπαράσταση αλγορίθμων.
- **2.4** Βασικές συνιστώσες/ εντολές ενός αλγορίθμου.
	- **2.4.1** Δομή ακολουθίας.
	- **2.4.2** Δομή Επιλογής.
	- **2.4.3** Διαδικασίες πολλαπλών επιλογών (αφαιρείται η εντολή πολλαπλής επιλογής "Επίλεξε")
	- **2.4.4** Εμφωλευμένες Διαδικασίες.
	- **2.4.5** Δομή Επανάληψης.

#### **ΡΑΑΤΗΗΣΕΙΣ (Κεφ. 2)**

- > Οι Αλγόριθμοι να υλοποιούνται σε αμιγώς προγραμματιστικό περιβάλλον και συγκεκριμένα αυτό της ΓΛΩΣΣΑΣ.
- $\triangleright$  Επισκόπηση της έννοιας του αλγορίθμου, των χαρακτηριστικών του και των τρόπων αναπαράστασής του, και εισαγωγή στα χαρακτηριστικά των γλωσσών προγραμματισμού και ειδικά της ΓΛΩΣΣΑΣ.
- $\triangleright$  Οι βασικές αλγοριθμικές δομές του κεφαλαίου 2 (ακολουθίας, επιλογής και επανάληψης) να διδαχθούν συνοπτικά και παράλληλα με το κεφάλαιο 7 και 8 στην κατεύθυνση της κάλυψης τυχόν γνωσιακών κενών από την προηγούμενη τάξη, με τις ασκήσεις να υλοποιούνται απ' ευθείας σε ΓΛΩΣΣΑ.

#### 3. Δομές Δεδομένων και Αλγόριθμοι

3.2 Αλγόριθμοι + Δομές Δεδομένων = Προγράμματα 3.3 Πίνακες 3.4 τοίβα 3.5 Ουρά 3.6 Αναζήτηση 3.7 Ταξινόμηση 3.9 Άλλες δομές δεδομένων

#### **ΡΑΑΤΗΗΣΕΙΣ (ςτο κεφάλαιο 3)**

- λ Να προστεθούν ασκήσεις στη στοίβα και ουρά που επίσης θα υλοποιηθούν απ' ευθείας σε ΓΛΩΣΣΑ. και με την πρόσθεση της ενότητας 3.9 που θα διδαχθεί.
- λ Οι δυναμικές δομές της ενότητας 3.9 (λίστες, δένδρα, γράφοι) να διδαχθούν αποκλειστικά ως θεωρία.
- ≻ Οι πίνακες να διδαχθούν παράλληλα με το κεφάλαιο 9 με τις ασκήσεις να υλοποιούνται απ' ευθείας σε ΓΛΩΣΣΑ.
- > Εισάγονται νέοι αλγόριθμοι αναζήτησης και ταξινόμησης σε πίνακες.

#### 5. Ανάλυση Αλγορίθμων

5.1 Επίδοση αλγορίθμων

5.1.1 Χειρότερη περίπτωση ενός αλγορίθμου

5.1.2 Μέγεθος εισόδου ενός αλγορίθμου

- 5.1.3 Χρόνος εκτέλεσης προγράμματος ενός αλγορίθμου
- 5.1.4 Αποδοτικότητα αλγορίθμων

5.3 Πολυπλοκότητα αλγορίθμων

#### **ΡΑΑΤΗΗΣΕΙΣ**

- λ Στο κεφάλαιο 5 να διδαχθούν οι ενότητες 5.1 (επίδοση αλγορίθμων), και 5.3 (πολυπλοκότητα αλγορίθμων). Η έννοια της επίδοσης να εξεταστεί με αναφορά στους αλγορίθμους αναζήτησης και ταξινόμησης.
- $\triangleright$  Η πολυπλοκότητα αλγορίθμων θα διδαχθεί θεωρητικά με παραδείγματα και σε σύνδεση με την επίδοση χωρίς οι μαθητές να εμπλακούν σε ασκήσεις υπολογισμού της τάξης Ο ενός αλγορίθμου.

### **6. Ειςαγωγι ςτον προγραμματιςμό**

6.3 Φυσικές και τεχνητές γλώσσες.

- 6.4 Τεχνικές σχεδίασης προγραμμάτων.
	- 6.4.1 Ιεραρχική σχεδίαση προγράμματος.
	- 6.4.2 Τμηματικός προγραμματισμός.
	- 6.4.3 Δομημένος προγραμματισμός.
- 6.7 Προγραμματιστικά περιβάλλοντα.

#### **7. Βαςικά ςτοιχεία προγραμματιςμοφ**

- 7.1 Το αλφάβητο της ΓΛΩΣΣΑΣ.
- 7.2 Τύποι δεδομένων.
- 7.3 Σταθερές.
- 7.4 Μεταβλητές.
- 7.5 Αριθμητικοί τελεστές.
- 7.6 Συναρτήσεις.
- 7.7 Αριθμητικές εκφράσεις.
- 7.8 Εντολή εκχώρησης.
- 7.9 Εντολές εισόδου-εξόδου.
- 7.10 Δομή προγράμματος.

#### **8. Επιλογή και επανάληψη**

8.1 Εντολές Επιλογής 8.1.1 Εντολή ΑΝ 8.2 Εντολές επανάληψης 8.2.1 Εντολή ΟΣΟ...ΕΠΑΝΑΛΑΒΕ 8.2.2 Εντολή ΜΕΧΡΙΣ\_ΟΤΟΥ 8.2.3 Εντολή ΓΙΑ...ΑΠΟ...ΜΕΧΡΙ

#### **9. Πίνακες**

- 9.1 Μονοδιάστατοι πίνακες.
- 9.2 Πότε πρέπει να χρησιμοποιούνται πίνακες.
- 9.3 Πολυδιάστατοι πίνακες.
- 9.4 Τυπικές επεξεργασίες πινάκων.

#### **10. Υποπρογράμματα**

- 10.1 Τμηματικός προγραμματισμός.
- 10.2 Χαρακτηριστικά των υποπρογραμμάτων.
- 10.3 Πλεονεκτήματα του τμηματικού προγραμματισμού.
- 10.4 Παράμετροι.
- 10.5 Διαδικασίες και συναρτήσεις.
	- 10.5.1 Ορισμός και κλήση συναρτήσεων.
	- 10.5.2 Ορισμός και κλήση διαδικασιών.
	- 10.5.3 Πραγματικές και τυπικές παράμετροι.
- 10.6 Εμβέλεια μεταβλητών σταθερών

### **Ασκήσεις στη Στοίβα (Stack)**

- Υλοποίηση στοίβας με πίνακα (**stack[100]**) χαρακτήρων
- Δείκτης **top**
- Ζητείται να υλοποιηθούν οι διαδικασίες **push** και **pop** οι οποίες θα επιστρέφουν (μέσω μιας λογικής μεταβλητής flag) την τιμή Αληθής αν εκτελέστηκαν σωστά ή την τιμή Ψευδής στην αντίθετη περίπτωση (Υπερχείλιση ή Υποχείλιση αντίστοιχα).
- Εισάγεται (ή εξάγεται) το στοιχείο **item**

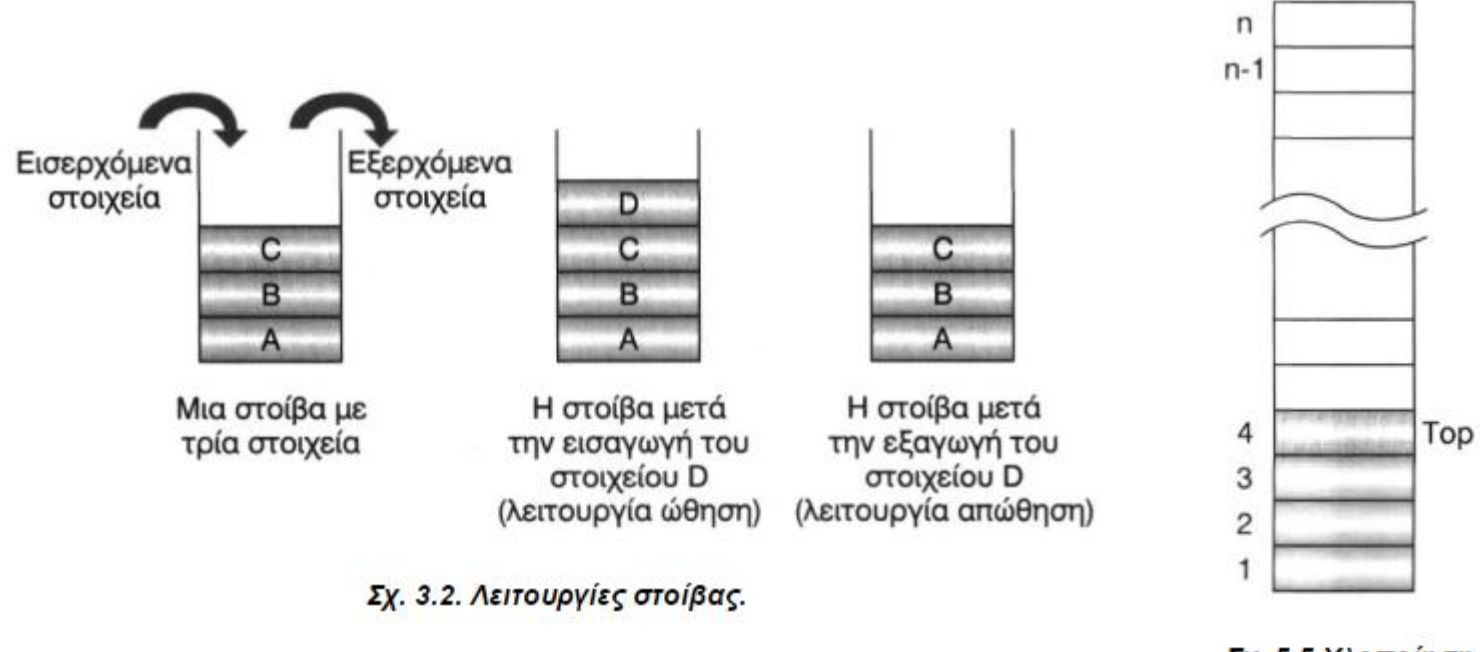

Σχ. 5.5 Υλοποίηση στοίβας με χρήση πίνακα

Stack

**Διαδικασία** push (stack, top, item, flag) **Μεταβλητές Χαρακτήρες**: stack[100], item **Ακέραιες**: top **Λογικές**: flag **Αρχι Αν** top < 100 **τότε ! Έλεγχος υπερχείλισης**  $top \leftarrow top+1$ stack[top]  $\leftarrow$  item  $flag \leftarrow$  Αληθής **αλλιώς**  $flag \leftarrow \Psi \in \delta \eta \in$ **Τέλος Αν Τζλοσ\_Διαδικαςίασ**

**Διαδικαςία** pop (stack, top, item, flag) **Μεταβλητές Χαρακτήρες**: stack[100], item **Ακέραιες**: top **1996 | Αρχική τιμή 0 Λογικές**: flag **Αρχι** *A***v** top >= 1 **τότε** *i Eλεγχος υποχείλισης*  $item \leftarrow$  stack[top]  $top \leftarrow top - 1$  $flag \leftarrow$  Αληθής **αλλιώς**  $flag \leftarrow \Psi \in \delta \eta \in$ **Τέλος Αν Τζλοσ\_Διαδικαςίασ**

### **Ασκήσεις στη Ουρά (Queue)**

- Υλοποίηση Ουράς με πίνακα (**queue[100]**) χαρακτήρων
- Δείκτες front, rear
- Ζητείται να υλοποιηθούν οι διαδικασίες **enqueue** και **dequeue** οι οποίες θα επιστρέφουν (μέσω μιας λογικής μεταβλητής flag) την τιμή Αληθής αν εκτελέστηκαν σωστά ή την τιμή Ψευδής στην αντίθετη περίπτωση
- Εισάγεται (ή εξάγεται) το στοιχείο **item**

![](_page_17_Figure_0.jpeg)

Σχ. 3.4. Εισαγωγή και εξαγωγή από ουρά.

![](_page_17_Figure_2.jpeg)

Σχ. 3.5 Υλοποίηση ουράς με χρήση πίνακα

**Διαδικασία** enqueue (queue, rear, item, flag) **Μεταβλητές Χαρακτήρες**: stack[100], item **Ακέραιες: rear Λογικές**: flag **Αρχι Αν** rear < 100 **τότε ! Έλεγχος γεμάτης ουράς** rear  $\leftarrow$  rear + 1 stack[rear  $\mathsf{l}$   $\leftarrow$  item  $flag \leftarrow$  Αληθής **αλλιώς**  $flag \leftarrow \Psi \in \delta \eta \in$ **Τέλος Αν Τζλοσ\_Διαδικαςίασ**

**Διαδικαςία** dequeue (queue, front, rear, item, flag) **Μεταβλητές Χαρακτήρες**: stack[100], item **Ακζραιεσ**: front, rear **! Αρχικά front=1, rear=0 Λογικές**: flag **Αρχι Αν** front <= rear **τότε ! Έλεγχος (όχι) άδειας ουράς** item  $\leftarrow$  stack[front] front  $\leftarrow$  front + 1  $flag \leftarrow$  Αληθής **αλλιώς**  $flag \leftarrow \Psi \in \delta \eta \in$ **Τέλος Αν Τζλοσ\_Διαδικαςίασ**

## 3.9 Άλλες δομές δεδομένων

![](_page_20_Figure_1.jpeg)

Σχ. 3.9. Μία λίστα με τέσσερις κόμβους

![](_page_20_Figure_3.jpeg)

Σχ. 3.10. Εισαγωγή σε λίστα

![](_page_20_Figure_5.jpeg)

Σχ. 3.11. Διαγραφή κόμβου λίστας

## 3.9 Άλλες δομές δεδομένων

![](_page_21_Figure_1.jpeg)

![](_page_21_Figure_2.jpeg)

![](_page_21_Figure_3.jpeg)

Σχ. 3.13. Ένας γράφος

# Δυαδική αναζήτηση

- Εφαρμόζεται σε ταξινομημένο πίνακα
- Συγκρίνει την τιμή (key) που αναζητούμε με το μεσαίο στοιχείο του πίνακα.
- Αν είναι ίσα, τότε βρέθηκε.
- Αν όχι, τότε ανάλογα με την τιμή του key σε σχέση με το μεσαίο στοιχείο, αποκλείεται ο μισός πίνακας και η αναζήτηση συνεχίζεται στον άλλο μισό, όπου γίνεται με τον ίδιο τρόπο (ψάχνουμε στη μέση).

# Δυαδική αναζήτηση

![](_page_23_Picture_1.jpeg)

Ψάχνουμε για το στοιχείο 107 1<sup>η</sup> αναζήτηση στη θέση 5 2η αναζήτηση στη θέση 8 → Βρέθηκε

```
Ψάχνουμε το στοιχείο 14
1<sup>η</sup> αναζήτηση στη θέση 5
2<sup>η</sup> αναζήτηση στη θέση 2
3<sup>η</sup> αναζήτηση στη θέση 3
4<sup>η</sup> αναζήτηση στη θέση 4 → ΔΕΝ Βρέθηκε
```
# Δυαδική αναζήτηση

Ψάχνουμε για την τιμή key στον ταξινομημένο (αύξουσα διάταξη) πίνακα **Τ\*100+**

Η δυαδική αναζήτηση λειτουργεί ως εξής:

- Υπάρχουν οι δείκτες **start** και **end** που προσδιορίζουν το διάστημα μέσα στο οποίο κάνουμε την αναζήτηση (αρχικά start=1 και end=100)
- Υπολογίζουμε το μέσο **Μ** του διαστήματος [start, end]
- Aν T[M] = key, τότε το στοιχείο key εντοπίστηκε στη θέση Μ και η μέθοδος ολοκληρώθηκε.
- Αν Τ[M] < Χ, η αναζήτηση συνεχίζεται στο διάστημα [M+1, end]
- $Av T[M] > X$ , η αναζήτηση συνεχίζεται στο διάστημα [start, Μ-1]
- Αν κατά την εκτέλεση της μεθόδου, το start γίνει μεγαλύτερο του end, είμαστε σίγουροι ότι η τιμή Χ δεν υπάρχει μέσα στον πίνακα και η αναζήτηση σταματά.

```
. . . 
start \leftarrow 1
end \leftarrow 100
found \leftarrow Ψευδής
position \leftarrow 0
ΟΣΟ (found=Ψευδής) και (start<=end) επανάλαβε
           M \leftarrow (start+end) DIV 2
           Αν Τ[M]=key τότε
                       found \leftarrow Αληθής
                       position \leftarrow M
            αλλιώς
                       Αν Τ[M]>key τότε
                                   end \leftarrow M-1
                       Αλλιώς
                                   start \leftarrow M + 1
                       Τέλος_αν
           Τέλος_αν
Τέλος_επανάληψης
```
. . .

Άλλες μέθοδοι ταξινόμησης 1. Ταξινόμηση με επιλογή

- Στην **ταξινόμηση με επιλογή (Selection sort)** επιλέγεται το μικρότερο στοιχείο του πίνακα και τοποθετείται στην πρώτη θέση του πίνακα (αντιμετάθεση).
- Στο επόμενο βήμα εντοπίζεται το δεύτερο μικρότερο στοιχείο και τοποθετείται στη δεύτερη θέση του πίνακα.
- •Η διαδικασία συνεχίζεται μέχρι να τοποθετηθούν όλα τα στοιχεία

Selectron Sort.

\nComparison

\n**8** 5 7 1 9 3

\n
$$
(n-1)
$$
 first smallest

\n**1** 5 7 8 9 3 1 (n-2) second smallest

\n**1** 3 7 8 9 5 1 (n-3) third smallest

\n**1** 3 5 8 9 7 2

\n**1** 3 5 7 9 8 9 1

\n**1** 2

\n**1** 3 5 7 8 9 0

\nSorted List.

Total comparisons =  $n (n - 1)/2$  $\sim$  O (n<sup>2</sup>)

Current.

Exchange.

### Αλγόριθμος ταξινόμησης με επιλογή **(Τετράδιο μαθητή 4.2.1)**

```
Αλγόριθμος Ταξινόμηση_επιλογής
Δεδομζνα // Σ //
Για i από 1 μζχρι 100
   j i ! Θζςθ ελάχιςτου
   Για k από i+1 μζχρι 100
       Αν Σ[k] < T[j] τότε
              i \leftarrow kΤέλος αν
   Τέλος επανάληψης
   Αντιμετάθεσε Τ[i], Τ[j]
Τέλος επανάληψης
Αποτελέσματα // Τ //
Τέλος
```
Αλγόριθμος ταξινόμησης με παρεμβολή **(Βαςίηεται ςτθ ΔΣ3. Τετράδιο μακθτι, κεφ. 3)** Διατάξτε τα στοιχεία του πίνακα Τ[100] σε αύξουσα σειρά, με την παρακάτω μέθοδο:

- Αρχικά, συγκρίνουμε το δεύτερο με το πρώτο στοιχείο και αν χρειαστεί τα αντιμεταθέτουμε για να είναι στη σωστή σειρά.
- Στη συνέχεια ελέγχουμε το τρίτο στοιχείο και το τοποθετούμε στη σωστή σειρά σε σχέση με τα δύο πρώτα, μετακινώντας κάποια από αυτά «προς τα πάνω», αν χρειαστεί.
- Συνεχίζουμε με τον ίδιο τρόπο μέχρι και με το  $100^{\circ}$ στοιχείο του πίνακα.

Insertion sort (Card game)

$$
\begin{array}{|c|c|c|c|c|}\n\hline\n(8) & 7 & 1 & 9 & 3 \\
\hline\n(5) & 8 & 7 & 1 & 9 & 3 \\
\hline\n(5) & 7 & 8 & 1 & 9 & 3 \\
\hline\n(5) & 7 & 8 & 1 & 9 & 3\n\end{array}
$$

$$
\begin{array}{|c|c|c|c|}\hline 1 & 5 & 7 & 8 & 9 & 3 \\ \hline \end{array}
$$

$$
\begin{array}{|c|c|c|c|}\n\hline\n1 & 5 & 7 & 8 & 9 & 3 \\
\hline\n\end{array}
$$

# Αλγόριθμος ταξινόμησης με παρεμβολή

```
Αλγόριθμος Ταξινόμηση_παρεμβολής
Δεδομζνα // Σ //
Για i από 2 μζχρι 100
     i \leftarrow 1Όσο (T[j] < T[i]) επανάλαβε
           i \leftarrow i + 1Τέλος επανάληψης
     Αν j < i τότε
           x \leftarrow T[i]Για k από i μέχρι j + 1 με\betaήμα -1
                       T[k] \leftarrow T[k - 1]Τέλος_επανάληψης
           T[i] \leftarrow xΤέλος_αν
Τέλος επανάληψης
```

```
Αποτελέσματα // Τ //
Τέλος
```
#### **Αλγόριθμος ταξινόμησης με παρεμβολή -2**

Έχει αναρτηθεί από τον συνάδελφο Σπ. Δουκάκη στην Πλατφόρμα Ψηφιακών Διδακτικών εναρίων του ΙΕΠ «ΑΙΩΠΟ» http://aesop.iep.edu.gr/

![](_page_32_Picture_2.jpeg)

### Αλγόριθμος ταξινόμησης με παρεμβολή - 2<sup>ος</sup> τρόπος

Αλγόριθμος Ταξινόμηση\_παρεμβολής2 Δεδομένα // Τ //

Για i από 2 μέχρι 100  $x \leftarrow T[i]$  $j \leftarrow i - 1$ Βρέθηκε ← Αληθής Όσο (Βρέθηκε= Αληθής) και (j>=1]) επανάλαβε Aν x < T[i] τότε  $T[i+1] \leftarrow T[i]$  $j \leftarrow j-1$ Αλλιώς Βρέθηκε ← Ψευδής Τέλος αν  $T[i+1] \leftarrow x$ Τέλος επανάληψης

```
Αποτελέσματα // Τ //
Τέλος
```
# Κεφάλαιο 5 Ανάλυση Αλγορίθμων

### 5.1 Επίδοση αλγορίθμων Ερωτήματα

- 1. Πώς υπολογίζεται ο χρόνος εκτέλεσης ενός αλγορίθμου;
- 2. Πώς συγκρίνονται μεταξύ τους διαφορετικοί αλγόριθμοι;
- 3. Πώς γνωρίζουμε αν ένας αλγόριθμος είναι βέλτιστος;

### 5.1.1. Χειρότερη περίπτωση ενός αλγορίθμου

- Μέγιστο κόστος εκτέλεσης σε σχέση με υπολογιστικούς πόρους
- Συνήθως εκφράζεται με μέτρηση του μέγιστου πλήθους βασικών πράξεων:
	- ανάθεση τιμής
	- αριθμητική πράξη
	- σύγκριση δύο τιμών

(Π.χ. στην εντολή  $A \leftarrow B^*2$  εκτελούνται 2 πράξεις)

# Χειρότερη περίπτωση- παράδειγμα 1

```
Αλγόριθμος Παράδειγμα 1
n \leftarrow 10Αρχή επανάληψης
  Διάβασε m
  n \leftarrow n - 1Mέχρις ότου (m=0) ή (n=0)
Εκτφπωςε m
Τέλος Παράδειγμα1
```
#### **Χειρότερη περίπτωση: 10 επαναλήψεις**

Χειρότερη περίπτωση- παράδειγμα 2

- Σύγκριση **Σειριακής** και **Δυαδικής** αναζήτησης σε πίνακα 100 στοιχείων
- **Χειρότερη περίπτωση:** όταν το στοιχείο key που αναζητούμε **δεν** υπάρχει στον πίνακα.

1. Σειριακή αναζήτηση: π=100 συγκρίσεις

Χειρότερη περίπτωση- παράδειγμα 2

- 2. **Δυαδική αναζήτηση**: σε κάθε σύγκριση το μέγεθος του πίνακα αναζήτησης γίνεται ½, ¼, 1/8 …
- Άρα π είναι ο μικρότερος ακέραιος για τον οποίο ιςχφει 2<sup>π</sup>>=100, άρα π>=log2100, άρα **π=7**
- *\* Βέβαια στην δυαδική αναζήτηση εκτός από τη ςφγκριςθ* Σ\*Μ+=key *υπάρχει και ο υπολογιςμόσ του Μ*←(start+end) *σε κάθε επανάληψη. Και πάλι όμως η δυαδική μέθοδος παρουσιάζει πολφ καλφτερθ επίδοςθ για μεγάλα μεγζκθ πίνακα.*

### 5.1.3. Χρόνος εκτέλεσης προγράμματος ενός αλγορίθμου

Υπολογίστε την επίδοση του παρακάτω αλγορίθμου με βάση τον αριθμό πράξεων που θα εκτελεστούν

![](_page_39_Picture_16.jpeg)

![](_page_39_Picture_17.jpeg)

### **5.1.4. Αποδοτικότητα αλγορίθμων**

Σύγκριση δύο αλγορίθμων που παράγουν το ίδιο αποτέλεσμα ως προς το χρόνο εκτέλεσης, τη μνήμη που απαιτούν κλπ.

#### **Ρροχποκζςεισ:**

- Κωδικοποίηση στην ίδια γλώσσα προγραμματισμού
- Ίδιος μεταγλωττιστής
- Ίδιο υπολογιστικό σύστημα
- Ακριβώς τα ίδια δεδομένα εισόδου

### 5.3. Πολυπλοκότητα αλγορίθμων

Μέτρηση της επίδοσης ενός αλγορίθμου

#### Α. Εμπειρικός τρόπος:

Υλοποίηση σε γλώσσα προγραμματισμού και εκτέλεση για συγκεκριμένο σύνολο δεδομένων για υπολογισμό χρόνου επεξεργασίας και χωρητικότητας μνήμης.

#### Β. Θεωρητικός τρόπος

Αν η μεταβλητή n καθορίζει το μέγεθος του προβλήματος, η χρονική πολυπλοκότητα και η πολυπλοκότητα χώρου εκφράζονται μέσω της συνάρτησης f(n)

Ορισμός: Αν η πολυπλοκότητα ενός αλγορίθμου είναι f(n), τότε λέγεται ότι είναι τάξης O(g(n)), αν υπάρχουν δύο θετικοί ακέραιοι c και n0, έτσι ώστε για κάθε n ≥ n0 να ισχύει:

Παράδειγμα. Έστω ότι η πολυπλοκότητα ενός αλγορίθμου δίνεται από το πολυώνυμο f(n)=2n<sup>3</sup>+5n<sup>2</sup>-4n + 3. Ο πιο σημαντικός όρος του πολυωνύμου είναι η τρίτη δύναμη, αρκεί να σκεφτούμε ότι καθώς το χ αυξάνεται (και τείνει στο άπειρο) ο όρος αυτός έχει μεγαλύτερο «ειδικό βάρος» και συνεχώς καθίσταται σημαντικότερος, ενώ η σημασία των υπολοίπων όρων σταδιακά μειώνεται. Επιπλέον, αγνοείται ο συντελεστής 2 της τρίτης δύναμης και έτσι προκύπτει ότι g(n) = n<sup>3</sup>. Επομένως, τελικά η πολυπλοκότητα του αλγορίθμου είναι  $O(n^3)$ . Πλέον, η έκφραση αυτή εκφράζει την ποιοτική και όχι την ποσοτική συμπεριφορά του αλγορίθμου.

# Παραδείγματα χρονικής πολυπλοκότητας

- Ο(1). Κάθε εντολή του προγράμματος εκτελείται μία φορά ή το πολύ μερικές μόνο φορές. Στην περίπτωση αυτή λέγεται ότι ο αλγόριθμος είναι σταθερής πολυπλοκότητας.
- ← O(logn). Ο αλγόριθμος είναι λογαριθμικής πολυπλοκότητας. Ας σημειωθεί ότι με "Ιοα" θα συμβολίζεται ο δυαδικός λογάριθμος, ενώ με "Ιη" θα συμβολίζεται ο φυσικός λογάριθμος. Συνήθως, οι λογάριθμοι που χρησιμοποιούνται στο βιβλίο αυτό είναι δυαδικοί.
- ← O(n). Η πολυπλοκότητα λέγεται γραμμική. Αυτή είναι η καλύτερη επίδοση για έναν αλγόριθμο που πρέπει να εξετάσει ή να δώσει στην έξοδο η στοιχεία.
- Ο(n logn). Διαβάζεται όπως ακριβώς γράφεται (n logn), δηλαδή χωρίς να χρησιμοποιείται κάποιο επίθετο (όπως για παράδειγμα γραμμολογαριθμική). Στην κατηγορία αυτή ανήκει μία πολύ σπουδαία οικογένεια αλγορίθμων ταξινόμησης.
- $\approx$  O(n<sup>2</sup>). Τετραγωνική πολυπλοκότητα. Πρέπει να χρησιμοποιείται μόνο για προβλήματα μικρού μεγέθους.
- ← O(n<sup>3</sup>). Κυβική πολυπλοκότητα. Και αυτοί οι αλγόριθμοι πρέπει να χρησιμοποιούνται μόνο για προβλήματα μικρού μεγέθους.
- ← O(2<sup>n</sup>). Σπάνια στην πράξη χρησιμοποιούνται αλγόριθμοι εκθετικής πολυπλοκότητας.

![](_page_44_Picture_4.jpeg)

## Παράδειγμα: Σειριακή αναζήτηση

Ας εξετάσουμε αρχικά, πως προκύπτει η πολυπλοκότητα της επιτυχούς αναζήτησης σε μη ταξινομημένο πίνακα που αποτελείται από η στοιχεία. Αν αναζητάται το πρώτο στοιχείο, τότε η επιτυχής αναζήτηση θα κοστίσει μία σύγκριση, ενώ αν αναζητάται το δεύτερο στοιχείο, τότε το κόστος είναι δύο συγκρίσεις. Με την ίδια λογική, αν αναζητάται το η-οστό στοιχείο, τότε θα εκτελεσθούν η συγκρίσεις κλειδιών μέχρι την περάτωση του αλγορίθμου. Έτσι κατά μέσο όρο, ο απαιτούμενος αριθμός συγκρίσεων κλειδιών για την επιτυχή αναζήτηση είναι:

$$
E = \frac{(1+2+\ldots+n)}{n} = \frac{n(n+1)}{2n} = \frac{n+1}{2}
$$

Από τη σχέση αυτή, εύκολα καταλήγουμε στο συμπέρασμα ότι η επιτυχής αναζήτηση έχει πολυπλοκότητα της τάξης O(n), με την απαραίτητη προϋπόθεση ότι τα κλειδιά αναζητώνται ισοπίθανα.

Η πολυπλοκότητα της ανεπιτυχούς αναζήτησης είναι επίσης τάξης O(n). Αυτό προκύπτει με βάση την απλή σκέψη ότι, όταν το αναζητούμενο κλειδί δεν υπάρχει στον πίνακα, τότε η αναζήτηση καταλήγει να εξετάσει ένα προς ένα όλα τα κλειδιά μέχρι το τέλος του πίνακα. Αν ο πίνακας είναι ταξινομημένος, τότε η διαδικασία της επιτυχούς και της ανεπιτυχούς αναζήτησης μπορεί να βελτιωθεί, ωστόσο και πάλι η πολυπλοκότητα θα είναι γραμμικής τάξης.

```
Σύνκριση με δυαδική μέθοδο
<mark>*</mark>
```
## Παράδειγμα 2: Ταξινόμηση φυσαλίδας

Το πιο βασικό κριτήριο της επίδοσης μίας μεθόδου ταξινόμησης είναι ο αριθμός C, που μετρά τις απαιτούμενες συγκρίσεις κλειδιών (key comparisons), που εκτελούνται μέχρι να τελειώσει η ταξινόμηση. Ένα άλλο κριτήριο είναι ο αριθμός Μ που μετρά τις μετακινήσεις (moves) των στοιχείων. Οι αριθμοί C και M είναι συναρτήσεις του αριθμού η των στοιχείων, που πρέπει να ταξινομηθούν.

Με βάση τον αλγόριθμο όπως περιγράφεται στην παράγραφο, εύκολα προκύπτει ότι ο αριθμός των συγκρίσεων στην καλύτερη, τη μέση και τη χειρότερη περίπτωση είναι ο ίδιος. Ο αριθμός αυτός είναι:

$$
C = 1 + 2 + ... + (n-1)
$$

Με βάση τις ιδιότητες της αριθμητικής προόδου προκύπτει ότι

$$
C=\frac{n(n-1)}{2}
$$

που τελικά σημαίνει, ότι η πολυπλοκότητα της ταξινόμησης αυτής είναι O(n<sup>2</sup>).

![](_page_47_Picture_4.jpeg)

# Ασκήσεις (Τετράδιο μαθητή)

**ΔΤ1.** Να συζητηθεί η επίδοση των παρακάτω κομματιών αλγορίθμων και να καταγραφεί για κάθε περίπτωση και η αντίστοιχη πολυπλοκότητα. Για να βρείτε την πολυπλοκότητα, θα πρέπει να μετρήσετε τον αριθμό των πράξεων στη χειρότερη περίπτωση:

1. **Για i από 1 μζχρι n -1 με βιμα 2**

![](_page_48_Picture_113.jpeg)

# Ασκήσεις (Τετράδιο μαθητή) - 2

**ΔΤ3.** Να σχολιασθεί και να παρακολουθήσετε βήμα-βήμα τον ακόλουθο επαναληπτικό αλγόριθμο υπολογισμού των αριθμών Fibonacci. Ποια είναι η πολυπλοκότητα του ακόλουθου αλγορίθμου;

#### **Αλγόριθμος Fibonacci**

 $i \leftarrow 1$  $i \leftarrow 0$  $k \leftarrow 0$  $l \leftarrow 1$ **Επανάλαβε όςο n > 0 Αν n MOD 2 = 1 τότε m ← j\*l**  $j \leftarrow i^*l+j^*k+m$  $i \leftarrow i^*k+m$ m ← **Pίζα(|) !Ρίζα είναι η συνάρτηση τετραγωνικής ρίζας'**  $h \leftarrow 2*k*l+m$ k ← **ίηα(k)+m**  $n \leftarrow n$  **DIV 2 Τέλος επανάληψης**  $Fib \leftarrow j$ **Αποτελζςματα Fib**

# 50 **Τζλοσ Fibonacci logn πράξεισ (Ο(logn))**

## Ασκήσεις (Τετράδιο μαθητή) - 3

**ΔΣ1. Να βρεις την πολυπλοκότητα των παρακάτω κομματιών αλγορίθμων:** 

**1. Πςο i<100 επανάλαβε**  $a \leftarrow 2^*$ i **O(n) Τέλος επανάληψης** 2. **Για i από 1 μζχρι n -1**  $a \leftarrow 2^*1$  **O(n) Τέλος επανάληψης** 3. **Για i από 1 μζχρι n -1 με βιμα 3**  $a \leftarrow 2^*1$  **O(n)** Τέλος\_επανάληψης

# 10.6 Εμβέλεια μεταβλητών **ςτακερϊν**

- Απεριόριστη εμβέλεια
- Περιορισμένη εμβέλεια (ΓΛΩΣΣΑ πλήρης αυτονομία υποπρογραμμάτων)
- Μερικώς περιορισμένη εμβέλεια

(μόνο θεωρία)